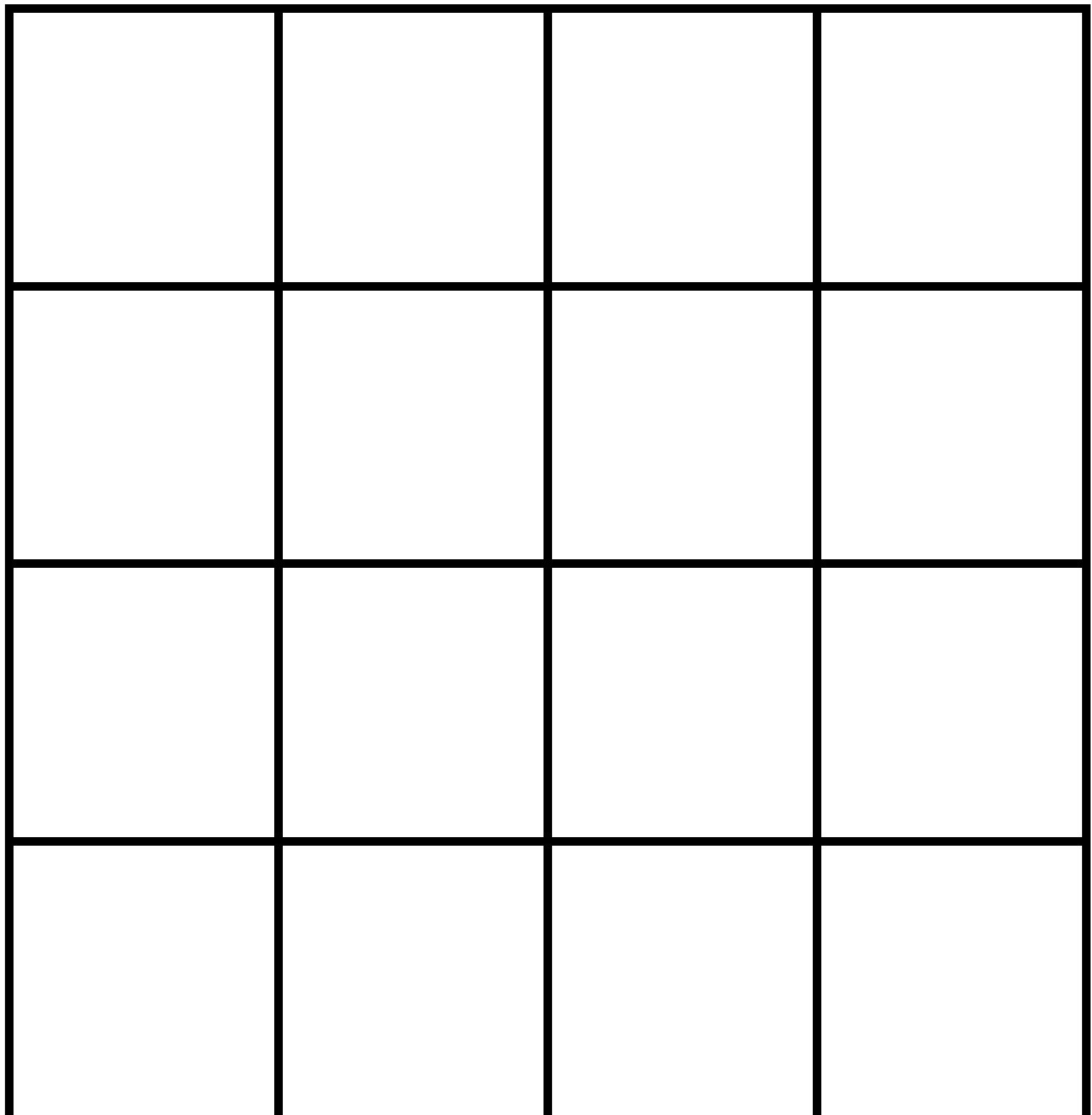

**Wytnij obrazki znajdujące się na kolejnej stronie a następnie przyklej je na planszę w taki sposób, żeby dany obrazek nie powtórzył się ani w linii pionowej, ani w linii poziomej. Nie może powtórzyć się też w małym kwadracie**